# **jelinekstat Documentation**

*Release 0.1.1*

**Exneyder A. Montoya-Araque Ludger O. Suarez-Burgoa**

**Jul 22, 2018**

# Contents:

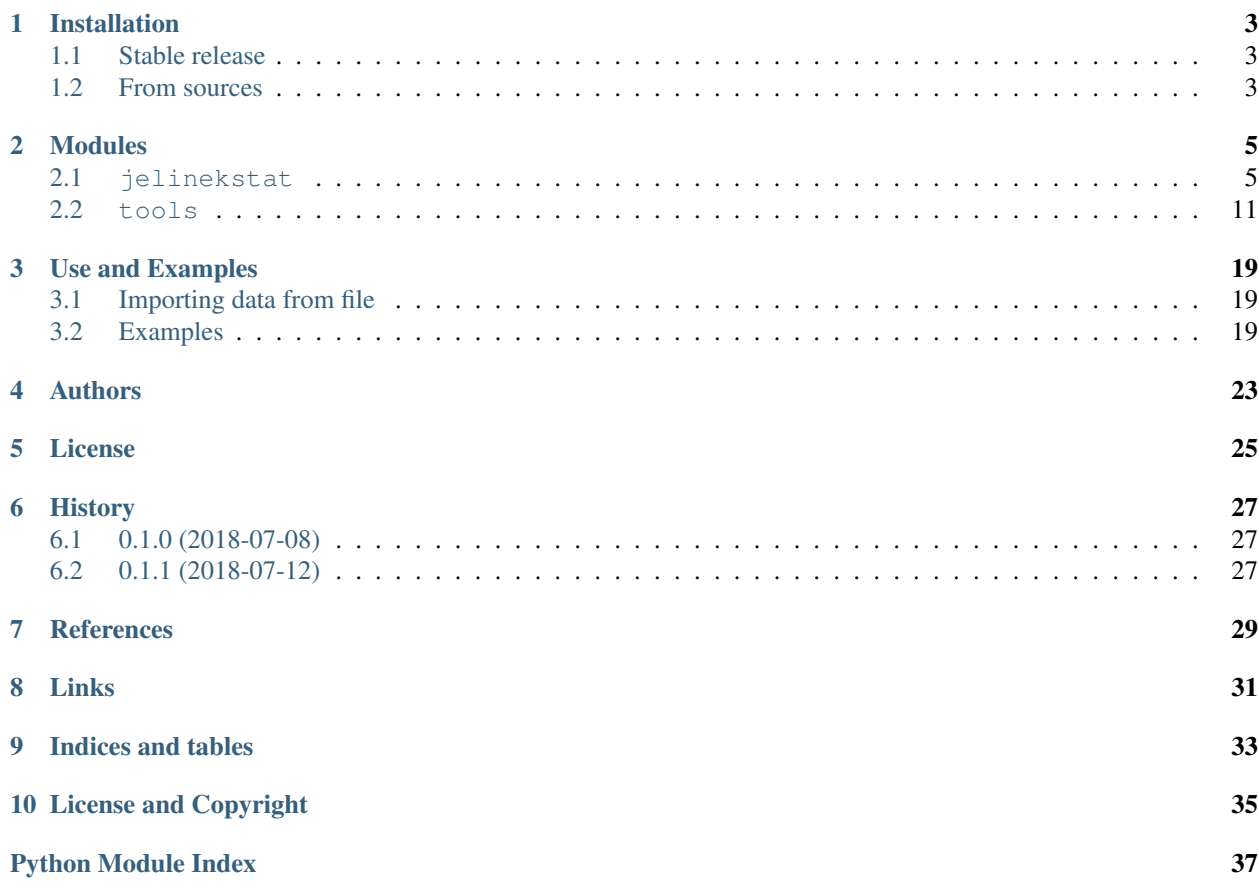

Application software in Python 3 to apply the statistical model for a sample of  $n$  2<sup>nd</sup>-order tensors [Jelínek \(1978\)](https://doi.org/10.1007/BF01613632) in order to obtain the mean tensor  $k$  of the sample, the  $k$ 's principal values  $k_1, k_2, k_3$ , with their confidence intervals, and the  $k$ 's principal directions  $p_1, p_2, p_3$  with their confidence regions.

This application program is able to plot the summary of the statistical model described above in a stereographic projection for a better understanding of the outcomes.

## Installation

### <span id="page-6-1"></span><span id="page-6-0"></span>**1.1 Stable release**

To install jelinekstat, run this command in your terminal:

**\$** pip install jelinekstat

This is the preferred method to install jelinekstat, as it will always install the most recent stable release.

If you don't have [pip](https://pip.pypa.io) installed, this [Python installation guide](http://docs.python-guide.org/en/latest/starting/installation/) can guide you through the process.

### <span id="page-6-2"></span>**1.2 From sources**

The sources for jelinekstat can be downloaded from the [Github repo.](https://github.com/eamontoyaa/jelinekstat)

You can either clone the public repository:

**\$** git clone git://github.com/eamontoyaa/jelinekstat

Or download the [tarball:](https://github.com/eamontoyaa/jelinekstat/tarball/master)

**\$** curl -OL https://github.com/eamontoyaa/jelinekstat/tarball/master

Once you have a copy of the source, you can install it with:

```
$ python setup.py install
```
### Modules

<span id="page-8-2"></span><span id="page-8-0"></span>This application software is divided into two modules. The first one is called jelinekstat.py and is the guideline of the second-order tensors statistical proposal of [Jelínek \(1978\).](https://doi.org/10.1007/BF01613632) The second module is called tools.py, and contains extra supportive tools for the functions contained in the first module and that are not included implicitly in the original reference.

### <span id="page-8-1"></span>**2.1 jelinekstat**

Module which contains the required functions to apply the statistical model for a sample of  $n$  second-order tensors [Jelínek \(1978\)](https://doi.org/10.1007/BF01613632) in order to obtain the mean tensor k of the sample, the k's principal values  $k_1, k_2 \& k_3$ , with their confidence intervals, and the k's principal directions  $p_1, p_2 \& p_3$  with their confidence regions.

This application program is able to plot the summary of the statistical model described above in a stereographic projection for a better understanding of the outcomes.

#### Note:

- The packages [numpy,](http://www.numpy.org/) [scipy,](https://www.scipy.org/) [matplotlib](https://matplotlib.org/) and [mplstereonet](https://pypi.python.org/pypi/mplstereonet) are required for using the jelinekstat.py module. All of them are downloadable from the PyPI repository.
- The mathematical notation in this documentation is taken from the original reference [Jelínek \(1978\).](https://doi.org/10.1007/BF01613632)
- Copyright (c) 2018, Universidad Nacional de Colombia, Medellín. Copyright (c) 2018, Exneyder A. Monotoya-Araque and Ludger O. Suarez-Burgoa. [BSD-2-Clause](https://opensource.org/licenses/BSD-2-Clause) or higher.

jelinekstat.**normalizeTensors**(*sample*)

Divides all the tensor's elements by the mean susceptibility  $k$ , *i.e.* gets  $k_{\text{norm}}$  using the equations (8) of [Jelínek](https://doi.org/10.1007/BF01613632) [\(1978\).](https://doi.org/10.1007/BF01613632)

- **Parameters sample** (*numpy.ndarray*) ( $n \times 6$ ) array that contains the values obtained from the extractdata fuction.
- **Returns** ( $n \times 6$ ) array that contains the tensors  $k_{\text{norm}}$  with the same format and structure of the extractdata function's output.

<span id="page-9-0"></span>Return type (*numpy.ndarray*)

#### **Examples**

```
>>> from jelinekstat.tools import dataFromFile
>>> sample, numTensors = dataFromFile('inputDataExample.txt')
>>> normalizeTensors(sample)
array(
    [1 1.02327, 1.02946, 0.94727, -0.01495, -0.03599, -0.05574],[1.02315, 1.01803, 0.95882, -0.00924, -0.02058, -0.03151],[1.02801, \quad 1.03572, \quad 0.93627, \ -0.03029, \ -0.03491, \ -0.06088]\,,[1.02775343, 1.00633335, 0.96591322, -0.01635005, -0.04148014,
     -0.02006007],
     [1.02143, 1.01775, 0.96082, -0.02798, -0.04727, -0.02384],[1.01822661, 1.01202663, 0.96974677, -0.01125996, -0.02832991,
      -0.03648988],
     [1.01486338, 1.0206734 , 0.96446321, -0.01046003, -0.01913006,
      -0.03864013],
     [1.04596, 1.01133, 0.94271, -0.0166, -0.04711, -0.03636]
```
jelinekstat.**meantensor**(*sample*, *normalized=False*)

Estimates the mean tensor  $k$  of a randomly chosen sample of  $n$  specimens by using the equation (11) of [Jelínek](https://doi.org/10.1007/BF01613632) [\(1978\)](https://doi.org/10.1007/BF01613632) after being normalized the specimens through the normalizeTensors function.

#### **Parameters**

- **sample** (*numpy.ndarray*) ( $n \times 6$ ) array that contains the values of the tensors after being imported with the extractdata function.
- **normalize** (*bool*) Logical variable to indicate if the tensors in the sample variable are already normalized by using the equation  $(11)$  of (Jelínek  $(1978)$ ). False is the default value. In the case they are not normalized, they will be.

#### Returns

Three elements are returned; they are described below.

- meanTensorVect (*numpy.ndarray*): Mean tensor in vector form.
- meanTensorMtx (*numpy.ndarray*): Mean tensor in matrix form.
- numTensors (*int*): Number of tensors.

#### **Examples**

```
>>> from jelinekstat.tools import dataFromFile
>>> from jelinekstat.jelinekstat import meantensor
>>> sample, numTensors = dataFromFile('inputDataExample.txt')
>>> meanTensorVect, meanTensorMtx, numTensors = meantensor(
        sample, normalized=False)
>>> meanTensorVect
array([ 1.02533293, 1.01891542, 0.95575165, -0.01714126, -0.03435001,
>>> -0.03794001])
>>> meanTensorMtx
array([[ 1.02533293, -0.01714126, -0.03794001],
       [-0.01714126, 1.01891542, -0.03435001],
       [-0.03794001, -0.03435001, 0.95575165]
```
(continues on next page)

<span id="page-10-0"></span>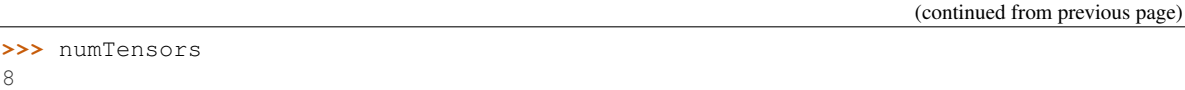

jelinekstat.**covMtx2PPlane**(*covMtx*, *meanTensor*, *numTensors*, *tensorVectForm=True*)

Obtains the covariance matrix  $V^P$  of the  $k^P$ 's elements (*i.e.* going over to a Cartesian system determined by  $p_1, p_2 \& p_3$  as is shown equation (19) of [Jelínek \(1978\)\)](https://doi.org/10.1007/BF01613632), by using the equation (20) and (21) of the same reference.

#### Parameters

- **covMtx** (*numpy.ndarray*) (6  $\times$  6) array that estimates the unbiased covariance matrix V of the tensors in the sample. It can be obtained by using the equation (13) of [Jelínek \(1978\)\)](https://doi.org/10.1007/BF01613632) or the cov numpy function (as is shown in the example).
- **meanTensor** (*numpy.ndarray*) mean tensor  $k$  of he sample either in vector or matrix form.
- **numTensors** (*int*) Number of tensors in the sample.
- **tensorVectForm** (*bool*) Logical variable to indicate if the input mean tensor is in vector form. True is the default value.

**Returns**  $(6 \times 6)$  covariance matrix  $V^{\text{P}}$  of  $k^{\text{P}}$ 's elements.

Return type (*numpy.ndarray*)

#### **Examples**

```
>>> from numpy import cov
>>> from jelinekstat.tools import dataFromFile
>>> from jelinekstat.jelinekstat import meantensor, covMtx2PPlane
>>> sample, numTensors = dataFromFile('inputDataExample.txt')
>>> normTensors = normalizeTensors(sample)
>>> meanTensorVect, meanTensorMtx, numTensors = meantensor(
>>> normTensors, normalized=True)
>>> covMtx = cov(normTensors.T, bias=False)
>>> covMtx2PPlane(
>>> covMtx, meanTensorVect, numTensors)
array([[ 1.02065332e-04, 4.74951816e-05, -1.49560514e-04,
        -1.65998575e-06, 3.81988803e-05, -2.24249042e-05\begin{bmatrix} 4.74951816e-05, 5.55684188e-05, -1.03063600e-04, \end{bmatrix}-2.03320518e-05, -5.50208910e-06, -1.06377394e-05[-1, 49560514e-04, -1, 03063600e-04, 2, 52624114e-04,2.19920375e-05, -3.26967912e-05, 3.30626436e-05],
       [-1.65998575e-06, -2.03320518e-05, 2.19920375e-05,2.95042484e-05, 2.05384181e-05, -7.98602106e-06],
         3.81988803e-05, -5.50208910e-06, -3.26967912e-05,2.05384181e-05, 9.00227092e-05, -7.40633382e-05],
       [-2.24249042e-05, -1.06377394e-05, 3.30626436e-05,-7.98602106e-06, -7.40633382e-05, 9.59108639e-05]]
```
jelinekstat.**localCovMtxs**(*meanTensor*, *pCovMtx*, *tensorVectForm=True*)

Determines the covariance matrix  $\mathbf{W}_i$  of the random variables  $(dp_{ii}, dp_{ki})$  from the local Cartesian System  $dp_i$ that define the  $P-$  plane where each confidence area of the mean tensor's princial direcions are drawn by using the equation (27) of [Jelínek \(1978\).](https://doi.org/10.1007/BF01613632)

Parameters

- <span id="page-11-0"></span>• **meanTensor** (*numpy.ndarray*) – mean tensor  $k$  of the sample either in vector or matrix form.
- **pCovMtx** (*numpy.ndarray*)  $(6 \times 6)$  covariance matrix  $V^P$  of  $k^P$ 's elements. It is obtained with the covMtx2PPlane function.
- **tensorVectForm**  $(bool)$  Logical variable to indicate if the input  $k$  is in vector form. True is the default value.

#### Returns

Three elements are returned; they are described below.

- W (*list*): list of three  $(2 \times 2)$  arrayes with the covariance matrix  $W_i$  described above.
- eigVal\_W (*list*): list with the three couples of  $W_i$ 's eigenvalues obtained with the getEigSorted function.
- eigVec<sub>\_</sub>W (*list*): list with the three  $(2 \times 2)$  arrayes of  $W_i$ 's eigevectors obtained with the getEigSorted function.

#### **Examples**

```
>>> from numpy import cov
>>> from jelinekstat.tools import dataFromFile
>>> from jelinekstat.jelinekstat import meantensor, covMtx2PPlane
>>> sample, numTensors = dataFromFile('inputDataExample.txt')
>>> normTensors = normalizeTensors(sample)
>>> meanTensorVect, meanTensorMtx, numTensors = meantensor(
>>> normTensors, normalized=True)
>>> covMtx = cov(normTensors.T, bias=False)
>>> pCovMtx = covMtx2PPlane(
>>> covMtx, meanTensorVect, numTensors)
>>> W, eigVal_W, eigVec_W = localCovMtxs(
>>> meanTensorVect, pCovMtx)
>>> W
[array([[ 0.41635005, -0.00798796],
       [-0.00798796, 0.00679994]]array([[ 0.00739345, -0.02211065],
       [-0.02211065, 0.41635005]],
array([[ 0.00679994, -0.00565157],
      [-0.00565157, 0.00739345]])]
>>> eigVal_W
[array([ 0.41650579, 0.0066442 ]),
array([ 0.41754201, 0.00620149]),
array([ 0.01275605, 0.00143733])]
>>> eigVec_W
[array([[ 0.99980999, 0.01949312],
        [-0.01949312, 0.99980999]]),
 array([[ 0.05383071, -0.99855008],
        [-0.99855008, -0.05383071]),
 array([[ 0.68831829, -0.7254088 ],
        [-0.7254088, -0.68831829]]
```
jelinekstat.**eigValsIntervals**(*pCovMtx*, *numTensors*, *confLvl=0.95*, *estimate=True*)

Determines the limits of the variabilities of  $k$ 's principal values for a confidence level given. Ther are obtained by using the equation (29) of [Jelínek \(1978\)](https://doi.org/10.1007/BF01613632) or their estimate values by using the equation (35) of [Jelínek \(1978\).](https://doi.org/10.1007/BF01613632)

**Parameters** 

- <span id="page-12-0"></span>• **pCovMtx** (*numpy.ndarray*) –  $(6 \times 6)$  covariance matrix  $V^P$  of  $k^P$ 's elements. It is obtained with the covMtx2PPlane function.
- **numTensors** (*int*) Number of tensors in the sample.
- **confLv1** (*float*) Confidence level of the limits of the variabilities of  $k$ 's principal values. 0.95 is the default value.
- **estimate** (*bool*) Logical variable to indicate if the output is based whether on the real or estimate covariance matrix  $V^P$ . True is the default value.

Returns Array with the three limits of the variabilities of  $k$ 's principal values.

Return type (*numpy.ndarray*)

**Examples**

```
>>> from numpy import cov
>>> from jelinekstat.tools import dataFromFile
>>> from jelinekstat.jelinekstat import *
>>> sample, numTensors = dataFromFile('inputDataExample.txt')
>>> normTensors = normalizeTensors(sample)
>>> meanTensorVect, meanTensorMtx, numTensors = meantensor(
>>> normTensors, normalized=True)
>>> covMtx = cov(normTensors.T, bias=False)
>>> pCovMtx = covMtx2PPlane(
>>> covMtx, meanTensorVect, numTensors)
>>> eigValsIntervals(
>>> pCovMtx, numTensors, confLvl=0.95, estimate=True)
array([ 0.0084461 , 0.00623205, 0.01328784])
```
jelinekstat.**eigVectsRegions**(*W*, *eigVal\_W*, *eigVec\_W*, *numTensors*, *confLvl=0.95*, *estimate=True*) Determines the ellipses' geometric parameters of the confidence regions that define the limits of the variabilities of the  $k$ 's principal vectors.

The axes lenghts ara obtained by using the equation (32) of [Jelínek \(1978\)](https://doi.org/10.1007/BF01613632) or their estimated values by using the equation (35) of [Jelínek \(1978\)](https://doi.org/10.1007/BF01613632) and the inclination angles by using the equation (41) of the same reference.

#### Parameters

- **W** (*list*) list of three  $(2 \times 2)$  arrayes with the covariance matrix  $W_i$  described above. It is obtained from the eigValsIntervals function.
- **eigVal\_W** (*list*) list with the three couples of  $W_i$ 's eigenvalues obtained with the getEigSorted function. It is obtained from the eigValsIntervals function.
- **eigVec\_W** (*list*) list with the three  $(2 \times 2)$  arrayes of  $W_i$ 's eigevectors obtained with the getEigSorted function. It is obtained from the eigValsIntervals function.
- **numTensors** (*int*) Number of tensors in the sample.
- **confLv1** (*float*) Confidence level of the limits of the variabilities of  $k$ 's principal vectors. 0.95 is the default value.
- **estimate** (*bool*) Logical variable to indicate if the output is based whether on the real or estimate covariance matrix V<sup>P</sup>. True is the default value.

#### Returns

Three elements are returned; they are described below.

- <span id="page-13-0"></span>• majorAxis (*numpy.ndarray*): Array with the three lengths of the ellipses' major axis that define the confidence region. The order is acording to the principal values returned from the getEigSorted function.
- minorAxis (*list*): list with the three couples of  $W_i$ 's eigenvalues obtained with the getEigSorted function. The order is acording to the principal values returned from the getEigSorted function.
- theta *(list)*: list with the three ellipse inclinations in radians measured from the horizontal axis of the local Cartesian System of each ellipse to the respective major axis counter clockwise.

Examples:

```
>>> from numpy import cov
>>> from jelinekstat.tools import dataFromFile
>>> from jelinekstat.jelinekstat import *
>>> sample, numTensors = dataFromFile('inputDataExample.txt')
>>> normTensors = normalizeTensors(sample)
>>> meanTensorVect, meanTensorMtx, numTensors = meantensor(
>>> normTensors, normalized=True)
>>> covMtx = cov(normTensors.T, bias=False)
>>> pCovMtx = covMtx2PPlane(
>>> covMtx, meanTensorVect, numTensors)
>>> W, eigVal_W, eigVec_W = localCovMtxs(
>>> meanTensorVect, pCovMtx)
>>> majorAxis, minorAxis, theta = eigVectsRegions(
>>> W, eigVal_W, eigVec_W, numTensors, confLvl=0.95,
>>> estimate=True)
>>> majorAxis
array([ 0.66888885, 0.66949335, 0.13745895])
>>> minorAxis
array([ 0.09950548, 0.09615434, 0.04640122])
>>> theta
array([-0.01949436, -1.51693959, -0.81162812])
```
jelinekstat.**tensorStat**(*sample*, *confLevel=0.95*, *want2plot=True*, *plotName='001'*, *ext='pdf '*) Summarizes the [Jelínek \(1978\)](https://doi.org/10.1007/BF01613632) statisctic proposal for 2nd-order tensors and plots it if is wanted.

#### **Parameters**

- sample  $( \textit{numpy} \cdot \textit{ndarray}) (\textit{nimes} 6)$  array that contains the values obtained from the extractdata fuction.
- **confLv1** (*float*) Confidence level of the limits of the variabilities of  $oldsymbolk$ 's principal vectors and values. 0.95 is the default value.
- **want2plot** (*bool*) Logical variable to indicate if is wanted to plot the summary. True is the default value.
- **plotName** (*str*) Sample name for saving the final plot. '01' is the default value.
- **ext** (*str*) File extension for saving the final plot. 'pdf' is the default value.

#### Returns

Summary of the [Jelínek \(1978\)](https://doi.org/10.1007/BF01613632) statisctic proposal for 2nd-order tensors where is stored the data related to the mean tensor and its variability expressed as the variability of their principal values and vectors.

#### Return type (*dict*)

#### <span id="page-14-1"></span>**Examples**

```
>>> from jelinekstat.tools import dataFromFile
>>> from jelinekstat.jelinekstat import tensorStat
>>> sample, numTensors = dataFromFile('inputDataExample.txt')
>>> jelinekStatsSummary, stereonetPlot = tensorStat(
>>> sample, confLevel=0.95, want2plot=True, plotName='example',
>>> ext='pdf')
>>> jelinekStatsSummary
{'K': array([[ 1.02533293, -0.01714126, -0.03794001],
             [-0.01714126, 1.01891542, -0.03435001],
             [-0.03794001, -0.03435001, 0.95575165]],
 'k': \arctan((1.02533, 1.01891, 0.95575, -0.01714, -0.03435, -0.03794))'n': 8,
 'k1': {'value': 1.042393712466853, 'variability': 0.008446101031382},
 'k2': {'value': 1.033975634080194, 'variability': 0.006232053391831},
 'k3': {'value': 0.92363065345295237, 'variability': 0.0132878448184},
 'p1': {'coords': array([-0.92438729, 0.196842 , 0.32674357]),
  'plg': 19.071242330117354,
  'trd': 167.97880567817268,
  'majAx': 0.66888885495049721,
  'minAx': 0.099505476893979108,
  'incl': -1.1169443953398852},
 'p2': {'coords': array([-0.04467227, -0.90653975, 0.41975002]),
  'plg': 24.818806179014864,
  'trd': 267.17887306022931,
 'majAx': 0.66949335258868026,
  'minAx': 0.096154338416730253,
  'incl': -86.914236097035555},
 'p3': {'coords': array([-0.37883047, -0.37341521, -0.8467872 ]),
  'plg': 57.863927991299327,
  'trd': 44.587546531270618,
  'majAx': 0.13745894751107776,
  'minAx': 0.0464012210689351,
  'incl': -46.502865813326189}}
>>> stereonetPlot.show()
```
## <span id="page-14-0"></span>**2.2 tools**

Module which contains the functions that are supportive tools for the functions contained in the jelinekstat.py module which is the guideline of the second-order tensors statistical proposal of [Jelínek \(1978\).](https://doi.org/10.1007/BF01613632)

Note:

- The packages [numpy,](http://www.numpy.org/) [matplotlib](https://matplotlib.org/) and [mplstereonet](https://pypi.python.org/pypi/mplstereonet) are required for using the jelinekstat.py module. All of them are downloadable from the PyPI repository.
- The mathematical notation in this documentation is taken from the original reference [Jelínek \(1978\).](https://doi.org/10.1007/BF01613632)
- Copyright (c) 2018, Universidad Nacional de Colombia, Medellín. Copyright (c) 2018, Exneyder A. Monotoya-Araque and Ludger O. Suarez-Burgoa. [BSD-2-Clause](https://opensource.org/licenses/BSD-2-Clause) or higher.

#### <span id="page-15-0"></span>tools.**dataFromFile**(*file*)

Loads the .txt file with all second-order tensors components.

**Parameters file** (*str*) – txt file tabulated with tabular spaces as delimiter. The file is structured as a  $(n \times 6)$  array, where *n* is the number of tensors and each row contains the vector form with the 6 components of a tensor in the following order  $t_{11}$ ,  $t_{22}$ ,  $t_{33}$ ,  $t_{12}$ ,  $t_{23}$ ,  $t_{13}$ .

#### Returns

Two elements are returned; they are described below.

- sample (*numpy.ndarray*):  $(n \times 6)$  array that contains the same values than the .txt file.
- numTensors (*int*): Number of tensors.

#### **Examples**

```
>>> from jelinekstat.tools import dataFromFile
>>> sample, numTensors = dataFromFile('inputDataExample.txt')
>>> sample
array([[ 1.02327, 1.02946, 0.94727, -0.01495, -0.03599, -0.05574],
       [ 1.02315,  1.01803,  0.95882, -0.00924, -0.02058, -0.03151],[ 1.02801, 1.03572, 0.93627, -0.03029, -0.03491, -0.06088 ][ 1.02775,  1.00633,  0.96591, -0.01635, -0.04148, -0.02006 ]\begin{bmatrix} 1.02143, & 1.01775, & 0.96082, & -0.02798, & -0.04727, & -0.02384 \end{bmatrix}[ 1.01823,  1.01203,  0.96975, -0.01126, -0.02833, -0.03649 ][ 1.01486,  1.02067,  0.96446, -0.01046, -0.01913, -0.03864 ][ 1.04596,  1.01133,  0.94271, -0.0166, -0.04711, -0.03636]] )>>> numTensors
8
```
#### tools.**tensorvect2matrixform**(*tensorVect*)

Converts a second order tensor from the vector form of to its matricial form.

**Parameters tensorVect** (*list* or *numpy.ndarray*) –  $(n \times 6)$  tensor components written as column vector with the following order  $t_{11}$ ,  $t_{22}$ ,  $t_{33}$ ,  $t_{12}$ ,  $t_{23}$ ,  $t_{13}$ .

**Returns**  $(3 \times 3)$  second-order tensor expressed as a  $3 \times 3$  matrix.

Return type (*numpy.ndarray*)

#### **Examples**

```
>>> from jelinekstat.tools import tensorvect2matrixform
>>> tensorVect = [11, 22, 33, 12, 23, 13]
>>> tensorvect2matrixform(tensorVect)
array([[11, 12, 13],
       [12, 22, 23],
       [13, 23, 33]])
```
tools.**vector2plungetrend**(*vector*)

Converts a  $\mathbb{R}^3$  vector to the **plunge**  $\delta$ , **trend**  $\delta_{\text{dir}}$  notation used in Structural Geology and Rock Mechanics.

The  $\mathbb{R}^3$  notation is assumed to be coincident with the **NED** notation (*i.e* North, East, Nadir).

**Parameters vector** (*list* or *numpy.ndarray*) –  $(x, y, z)$  vector.

**Returns**  $(\delta, \delta_{\text{dir}})$  of the input vector in degrees.

<span id="page-16-0"></span>Return type (*tuple*)

#### **Examples**

```
>>> from jelinekstat.tools import vector2plungetrend
>>> vector = [1, 0, 0]
>>> vector2plungetrend(vector)
(0.0, 0.0)
```

```
>>> from jelinekstat.tools import vector2plungetrend
>>> vector = [0, 1, 0]
>>> vector2plungetrend(vector)
(0.0, 90.0)
```

```
>>> from jelinekstat.tools import vector2plungetrend
>>> vector = [1, 1, 1]
>>> vector2plungetrend(vector)
(35.264389682754654, 45.0)
```
#### tools.**getEigSorted**(*matrix*)

Obtains eigenvalues and eigenvectors of a diagonalizable matrix. The eigenvalues are sorted descending.

```
Parameters matrix (numpy.ndarray) – (3 \times 3) diagonalizable matrix.
```
#### Returns

Two elements are returned; they are described below.

- sortedEigVal (*numpy.ndarray*):  $(3 \times 1)$  array with the eigenvalues ordered descending.
- sortedEigVec (*numpy.ndarray*):  $(3 \times 3)$  array with the eigenvectors, such that the column sortedEigVec $[:, i]$  is the eigenvector corresponding to the eigenvalue sortedEigVal[i]

#### **Examples**

```
>>> from numpy import array
>>> from jelinekstat.tools import getEigSorted
\Rightarrow matrix = array([1, 2, 3], [4, 5, 6], [7, 8, 9])
>>> sortedEigVal, sortedEigVec = getEigSorted(matrix)
>>> sortedEigVal
array([ 1.61168440e+01, -9.75918483e-16, -1.11684397e+00])
>>> sortedEigVec
array([[-0.23197069, 0.40824829, -0.78583024],
       [-0.52532209, -0.81649658, -0.08675134],[-0.8186735 , 0.40824829, 0.61232756]])
```
tools.**confRegions2PPlanes**(*majorAxis*, *minorAxis*, *theta*, *want2plot=True*, *confLvl=0.95*)

Determines the  $\mathbb{R}^2$  coordinates of each confidence ellipse in the local Cartesyan System of the  $P-$  planes that contain them. It is donde from their geometric parameters obtained from the eigVectsRegions function. If it is wanted, plots them too.

#### Parameters

- <span id="page-17-0"></span>• **majorAxis** (*numpy.ndarray*) – Array with the three lengths of the ellipses' major axis that define the confidence region. The order is acording to the principal values returned from the getEigSorted function.
- **minor Axis** (*list*) list with the three couples of  $W_i$ 's eigenvalues obtained with the getEigSorted function. The order is acording to the principal values returned from the getEigSorted function.
- **theta** (*list*) list with the three ellipse inclinations in radians measured from the horizontal axis of the local Cartesian System of each ellipse to the respective major axis counter clockwise.
- **want2plot** (*bool*) Logical variable to indicate if is wanted to plot the ellipes. True is the default value.
- **conflict** (*float*) Confidence level of the limits of the variabilities of  $k$ 's principal vectors and values. 0.95 is the default value.

#### Returns

Three elements are returned; they are described below.

- x (*list*): List of three arrays that contain the abscises of the each ellipse.
- y (*list*): List of three arrays that contain the ordinates of the each ellipse.
- fig (*list*): matplotlib object. use fig.show() for displaying the plot

#### **Examples**

```
>>> from numpy import array
>>> from jelinekstat.tools import confRegions2PPlanes
>>> majorAxis = array([ 0.66888885, 0.66949335, 0.13745895])
>>> minorAxis = array([ 0.09950548, 0.09615434, 0.04640122])
>>> theta = array([-0.01949436, -1.51693959, -0.81162812])
>>> x, y, fig = confRegions2PPlanes(majorAxis, minorAxis, theta,
>>> want2plot=True, confLvl=0.95)
>>> fig.show()
```
#### tools.**rotateaxis2proyectellipses**(*axisN*, *axisE*, *axisD*)

Since it is easier, the projection of an ellpise (confidence region) on the stereogrpahic net is thought as a serie of rotations from the bottom of the semi-sphere, *i.e.*, the *nadir*.

This function determines the axes names around which is necesary to rotate a confidence ellipse once it is placed at nadir of a semi-sphere to poject her from the nadir to the real position on the semi-sphere. Besides, it determines the angles to rotate at each axis name.

The mplstereonet reference system has the  $x, y$  and  $z$  vectors as its base, and they correspond to the *nadir*, *east* and *north* vectors in the NED reference system of the semi-spherical space of the Stereographic Projection.

It is implicit that the three input vectors are orthogonal to each other due to they correspond to the principal vectors of  $k$ .

#### Parameters

• **axisN** (*numpy.ndarray*) – Array with the coordinates  $x, y, z$  of the eigenvector that will point to the north-axis once the ellipse is placed at nadir of the semi-sphere, *i.e.*, its othogonal eigenvector associated points downward.

- <span id="page-18-0"></span>• **axisE** (*numpy.ndarray*) – Array with the coordinates  $x, y, z$  of the eigenvector that will point to the east-axis once the ellipse is placed at nadir of the semi-sphere, *i.e.*, its othogonal eigenvector associated points downward.
- **axisD** (*numpy.ndarray*) Array with the coordinates  $x, y, z$  of the eigenvector that is othogonal to the ellipse.

#### Returns

Two elements are returned; they are described below.

- axis2rot (*list*): Strings with the axis-names of the NED system around which will be done the rotatios to project the confidence ellipse.
- **angles2rot** (*list*): List of the angles in degrees for rotating a ellipse once it is placed orthogonal to the nadir.

#### **Examples**

```
>>> from numpy import array
>>> from jelinekstat.tools import rotateaxis2proyectellipses
>>> axis2rot, angles2rot = rotateaxis2proyectellipses(
>>> array([2, 2, 1]), array([-2, 1, 2]), array([1, -2, 2]))
>>> axis2rot
['E', 'D', 'N', 'D']
>>> angles2rot
[-180, 26.565051177077976, 48.189685104221404, 206.56505117707798]
```
#### tools.**proyAnEllipse2LongLat**(*x*, *y*, *axis2rot*, *angles2rot*)

Pojects just an ellipse from the  $\mathbb{R}^2$  coordinates of the P – plane that contains it to the real position on the stereographic projection through some rotations from an initial position at the nadir of the semi-sphere.

#### **Parameters**

- **x** (*numpy.ndarray* or *list*) Abscises of just one ellipse's boundary on the P plane. It is obtained from the confRegions2PPlanes function.
- **y** (*numpy.ndarray* or *list*) Ordinates of just one ellipse's boundary on the P plane. It is obtained from the confRegions2PPlanes function.
- **axis2rot** (*list*) Strings with the axis-names of the NED system around which will be done the rotatios to project the confidence ellipse. It is obtained from the rotateaxis2proyectellipses function.
- **angles2rot** (*list*) List of the angles in degrees for rotating a ellipse once it is placed orthogonal to the nadir. It is obtained from the rotateaxis2proyectellipses function.

#### Returns

Two elements are returned; they are described below.

- ellipLong (*numpy.ndarray*): Longitudes of the ellipse's boundary after being rotated to its right position in the stereographic projection.
- ellipLat (*numpy.ndarray*): Latitudes of the ellipse's boundary after being rotated to its right position in the stereographic projection.

#### <span id="page-19-0"></span>**Examples**

```
>>> from numpy import array
>>> from jelinekstat.tools import confRegions2PPlanes
>>> majorAxis = array([ 0.66888885, 0.66949335, 0.13745895])
>>> minorAxis = array([ 0.09950548, 0.09615434, 0.04640122])
>>> theta = array([-0.01949436, -1.51693959, -0.81162812])
>>> x, y = confRegions2PPlanes(majorAxis, minorAxis, theta, False,
>>> 0.95)
>>> ellipLong, ellipLat = proyAnEllipse2LongLat(
>>> x[0], y[0], ['E', 'D', 'N', 'D'], [-180, 116.37, 70.93, 77.98])
```
#### tools.**eigVects2PlgTrd**(*tensor*, *tensorVectForm=True*)

Obtains the principal vectors of a second-order tensor and returns them in the the **plunge, trend** ( $\delta$ ,  $\delta_{\text{dir}}$ ) notation used in Structural Geology and Rock Mechanics.

#### **Parameters**

- **tensor** (*numpy.ndarray*) A secon-order tensor.
- **tensorVectForm** (*bool*) Logical variable to indicate if the input tensor is in vector form. True is the default value.

#### Returns

Two elements are returned; they are described below.

- eigVecPlg (*list*): Plunges of the three principal vectors of the input tensor. The order is acording to the principal values returned from the getEigSorted function.
- eigVecTrd (*list*): Trends of the three principal vectors of the input tensor. The order is acording to the principal values returned from the getEigSorted function.

#### **Examples**

```
>>> from numpy import array
>>> from jelinekstat.tools import eigVects2PlgTrd
>>> tensor = array([1.023, 1.0295, 0.9473, -0.0150, -0.0360, -0.056])
>>> eigVecPlg, eigVecTrd = eigVects2PlgTrd(
>>> tensor, tensorVectForm=True)
>>> eigVecPlg
[31.176002127688509, 7.2363353791762837, 57.806971200122995]
>>> eigVecTrd
[198.07283722120425, 292.47894708173089, 34.114473250861067]
```
#### tools.**proyAllEllipses2LongLat**(*x*, *y*, *meanTensor*, *tensorVectForm=True*)

Pojects all the three confidence ellipses from the  $mathbb{R}^2$  coordinates of the  $mathscr{P}-$  plane that contain them to the real position on the stereographic projection through some rotations from an initial position at the nadir of the semi-sphere.

#### **Parameters**

- **x** (*numpy.ndarray* or *list*) Arrangement of the three lists each one with the abscises of an ellipse's boundary on the  $mathscr{P}-$  plane. They are obtained from the confRegions2PPlanes function.
- **y** (*numpy.ndarray* or *list*) Arrangement of the three lists each one with the ordinates of an ellipse's boundary on the  $mathscr{C}P-$  plane. They are obtained from the confRegions2PPlanes function.
- <span id="page-20-0"></span>• **meanTensor** (*numpy.ndarray*) – mean tensor  $k$  of the sample either in vector or matrix form.
- **tensorVectForm**  $(bool)$  Logical variable to indicate if the input  $k$  is in vector form. True is the default value.

#### Returns

Two elements are returned; they are described below.

- long (*numpy.ndarray*): Array of the three lists each one with the longitudes (in radians) of all the ellipse's boundary after being rotated to its right position in the stereographic projection.
- lat (*numpy.ndarray*): Array of the three lists each one with the latitudes (in radians) of all the ellipse's boundary after being rotated to its right position in the stereographic projection.

#### **Examples**

```
>>> from numpy import array
>>> from jelinekstat.tools import *
>>> from jelinekstat.jelinekstat import meantensor
>>> sample, numTensors = dataFromFile('inputDataExample.txt')
>>> meanTensorVect, meanTensorMtx, numTensors = meantensor(
>>> sample, normalized=True)
>>> majorAxis = array([ 0.66888885, 0.66949335, 0.13745895])
>>> minorAxis = array([ 0.09950548, 0.09615434, 0.04640122])
>>> theta = array([-0.01949436, -1.51693959, -0.81162812])
>>> x, y = confRegions2PPlanes(
>>> majorAxis, minorAxis, theta, False, 0.95)
>>> long, lat = proyAllEllipses2LongLat(x, y, meanTensorVect)
```
#### tools.**splitIterables**(*iter1*, *iter2*)

Splits two iterable elements which are paired by selecting the math:*n* common indexes where there are sign changes in both inputs at the same time. If there is any index to split the inputs, it returns the same inputs within a list.

#### **Parameters**

- **iter1** (*numpy.ndarray* or *list*) An iterable element which is paired to iter2.
- **iter2** (*numpy.ndarray* or *list*) An iterable element which is paired to iter1.

#### Returns

Two elements are returned; they are described below.

- **iter1Splitted** (*list*): Segments of the original iter1 input after being splitted.
- **iter2splitted** (*list*): Segments of the original iter2 input after being splitted.

#### **Examples**

```
>>> from jelinekstat.tools import splitIterables
>>> iter1, iter2 = [1, -2, -3, 4, 5, 6], [-3, -2, -1, 0, 1, 2]
>>> iter1Splitted, iter2splitted = splitIterables(iter1, iter2)
>>> iter1Splitted
[1, -2, -3], [4, 5, 6]>>> iter2splitted
[[-3, -2, -1], [0, 1, 2]]
```
## Use and Examples

### <span id="page-22-1"></span><span id="page-22-0"></span>**3.1 Importing data from file**

In some cases the data to process is stored in external files. Due to those cases, this application software is able to import the data from an external tabulate .txt which contains the data of the randomly selected sample. It is done by using the function dataFromFile from the tools.py module.

Some conditions are required in the file format for importing it. It has to be structured as a  $(n \times 6)$  array, where math:*n* is the number of tensors and each row contains a tensor in the vector form with the 6 components sorted like this order  $t_{11}, t_{22}, t_{33}, t_{12}, t_{23}, t_{13}.$ 

The exampledata.txt file has the following content:

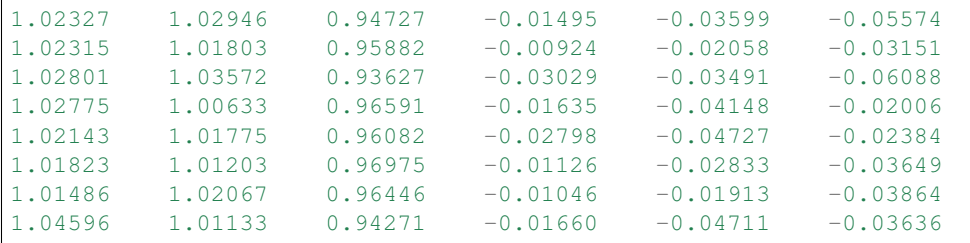

And the minimum script for importing exampledata.txt is the following:

```
# import the function
from jelinekstat.tools import dataFromFile
sample, numTensors = dataFromFile('exampledata.txt')
```
## <span id="page-22-2"></span>**3.2 Examples**

Two ways for executing the application software via script are presented below.

#### **3.2.1 Short script**

The first way is by using the function tensorStat from the jelinekstat.py module in a short script as follow.

```
# import the functions
from jelinekstat.jelinekstat import tensorStat
# Input data
sample = [1.02327, 1.02946, 0.94727, -0.01495, -0.03599, -0.05574],[1.02315, 1.01803, 0.95882, -0.00924, -0.02058, -0.03151],[1.02801, 1.03572, 0.93627, -0.03029, -0.03491, -0.06088],[1.02775, 1.00633, 0.96591, -0.01635, -0.04148, -0.02006],[1.02143, 1.01775, 0.96082, -0.02798, -0.04727, -0.02384],[1.01823, 1.01203, 0.96975, -0.01126, -0.02833, -0.03649],[1.01486, 1.02067, 0.96446, -0.01046, -0.01913, -0.03864],[1.04596, 1.01133, 0.94271, -0.01660, -0.04711, -0.03636]confLevel = 0.95
jelinekStatsSummary, stereonetPlot = tensorStat(
        sample, confLevel=0.95, want2plot=True, plotName='shortSCRoutcome',
        ext='pdf')
stereonetPlot.show()
```
#### **3.2.2 Long script**

The second way is by using all the code lines inside the same function used above in a much longer script as follow.

```
import numpy as np
import matplotlib.pyplot as plt
from jelinekstat.jelinekstat import normalizeTensors, meantensor, \
   covMtx2PPlane, eigValsIntervals, localCovMtxs, eigVectsRegions
from jelinekstat.tools import getEigSorted, confRegions2PPlanes, \
   eigVects2PlgTrd, proyAllEllipses2LongLat, splitIterables
# Input data.
sample = [1.02327, 1.02946, 0.94727, -0.01495, -0.03599, -0.05574],[1.02315, 1.01803, 0.95882, -0.00924, -0.02058, -0.03151],[1.02801, 1.03572, 0.93627, -0.03029, -0.03491, -0.06088],[1.02775, 1.00633, 0.96591, -0.01635, -0.04148, -0.02006],[1.02143, 1.01775, 0.96082, -0.02798, -0.04727, -0.02384],[1.01823, 1.01203, 0.96975, -0.01126, -0.02833, -0.03649],
          [1.01486, 1.02067, 0.96446, -0.01046, -0.01913, -0.03864],[1.04596, 1.01133, 0.94271, -0.01660, -0.04711, -0.03636]confLevel = 0.95# PERFORMING THE CALCULATION STEP BY STEP.
# Normalization of the imput sample
sample = normalizeTensors(sample)
# Mean tensor from normalized data and sample size (n)
k, K, n = meantensor(sample, True) # k (vector); K (matrix)
# Eigenvalues (kK) and eigenvectors (pK) of the mean tensor
```
(continues on next page)

```
(continued from previous page)
```

```
kK, pK = qetEigSorted(K)# Unbiased covariance matrix (V).
V = np.cov(sample.T, bias=False)
# Covariance matrix (V) in the system of the k's principal vectors (pV).
pV = \text{covMtx2PPlane}(V, k, n)# Confidence intervals of eigenvalues of mean tensor (kIntervals).
kIntervals = eigValsIntervals(pV, n, confLevel)
# Local covariance matrices (W) in each P-plane of each confidence region.
W, eigValW, eigVectW = localCovMtxs(k, pV)
# Length and orientation of ellipses semi-axis.
majorAxis, minorAxis, theta = eigVectsRegions(
        W, eigValW, eigVectW, n, confLevel)
# Coordiantes of the three ellipses in each P-plane.
x, y, PPlanePlots = confRegions2PPlanes(
        majorAxis, minorAxis, theta, True, confLevel)
# Stereographic notation to plot the mean tensor's principal vectors (pK).
pKPlg, pKTrd = eigVects2PlgTrd(k) # Plg (plunge); Trd (trend)
# (plunge,trend) notation to plot principal axis of all tensors.
samplePlgTrd = list(map(eigVects2PlgTrd, sample))
# (lon, lat) notation of each confidence region.
kRegionsLong, kRegionsLat = proyAllEllipses2LongLat(x, y, k)
# Summary of the Jelinek (1978) statistic proposal for 2nd-order tensors.
jelinekStatSummary = {
        'k': k,
        'n': n,
        'k1': {'mean': kK[0], 'variability': kIntervals[0]},
        'k2': {'mean': kK[1], 'variability': kIntervals[1]},
        'k3': {'mean': kK[2], 'variability': kIntervals[2]},
        'p1': {'coords': pK[:, 0], 'plg': pKPlg[0], 'trd': pKTrd[0],
               'majAx': majorAxis[0], 'minAx': minorAxis[0],
               'incl': np.degrees(theta[0]) },
        'p2': {'coords': pK[:, 1], 'plg': pKPlg[1], 'trd': pKTrd[1],
               'majAx': majorAxis[1], 'minAx': minorAxis[1],
               'incl': np.degrees(theta[1]) },
        'p3': {'coords': pK[:, 2], 'plg': pKPlg[2], 'trd': pKTrd[2],
               'majAx': majorAxis[2], 'minAx': minorAxis[2],
               'incl': np.degrees(theta[2]) }
        }
# Plotting.
fig = plt.figure(num='Jelinek plot summary')
plt.ioff()
markers = ['s', '^{\wedge}', 'o']labels = ['$k 1 = ' + str(round(kK[0], 3)) + '\pm' +
          str(round(kIntervals[0], 3)) + '$',
          'sk_2 = ' + str(round(kK[1], 3)) + ' \pm 'str(round(kIntervals[1], 3)) + '$',
```
(continues on next page)

(continued from previous page)

```
'sk_3 = ' + str(round(kK[2], 3)) + ' \Npm' +str(round(kIntervals[2], 3)) + '$']
ax = fig.add_subplot(111, projection='stereonet')
# Eigenvectors of all tensors
for tensor in samplePlgTrd:
    for i in range(3):
        ax.line(tensor[0][i], tensor[1][i], markers[i], color='0.3',
                ms=5, fillstyle='none')
# Eigenvectors of mean tensor
for i in range(3):
   ax.line(pKPlg[i], pKTrd[i], markers[i], color='k', ms=7,
            label=labels[i])
# Confidence regions
for i in range(3):
   kRegionsLongSplitted, kRegionsLatSplitted = splitIterables(
            kRegionsLong[i], kRegionsLat[i])
    for i in range(len(kRegionsLongSplitted)):
        ax.plot(kRegionsLongSplitted[i], kRegionsLatSplitted[i], ':k',
                lw=1)# Empty plot to add the confidence region legends.
confLvl = str(round(confLevel * 100, 1))ax.line(0, 0, ':k', lw=1, label=';'+confLvl + '\%$ conf. regions')
ax.legend(loc=tuple(np.radians([45, -7])), fontsize='x-small')
ax.grid(True, ls='--', lw=0.5)
fig.savefig('longSCRoutcome.pdf', bbox_inches='tight')
fig.show()
```
Since it is the same picture than the obtained with the short script, it is not displayed again.

# Authors

- <span id="page-26-0"></span>• Exneyder A. Montoya-Araque [<eamontoyaa@gmail.com>](mailto:eamontoyaa@gmail.com)
- Ludger O. Suarez-Burgoa [<losuarezb@unal.edu.co>](mailto:losuarezb@unal.edu.co)

### License

#### <span id="page-28-0"></span>BSD-2-Clause

Copyright (c) 2018, Universidad Nacional de Colombia, Exneyder A. Montoya-Araque and Ludger O. Suarez-Burgoa. All rights reserved.

Redistribution and use in source and binary forms, with or without modification, are permitted provided that the following conditions are met:

- 1. Redistributions of source code must retain the above copyright notice, this list of conditions and the following disclaimer.
- 2. Redistributions in binary form must reproduce the above copyright notice, this list of conditions and the following disclaimer in the documentation and/or other materials provided with the distribution.

THIS SOFTWARE IS PROVIDED BY THE COPYRIGHT HOLDERS AND CONTRIBUTORS "AS IS" AND ANY EXPRESS OR IMPLIED WARRANTIES, INCLUDING, BUT NOT LIMITED TO, THE IMPLIED WARRANTIES OF MERCHANTABILITY AND FITNESS FOR A PARTICULAR PURPOSE ARE DISCLAIMED. IN NO EVENT SHALL THE COPYRIGHT HOLDER OR CONTRIBUTORS BE LIABLE FOR ANY DIRECT, INDIRECT, IN-CIDENTAL, SPECIAL, EXEMPLARY, OR CONSEQUENTIAL DAMAGES (INCLUDING, BUT NOT LIMITED TO, PROCUREMENT OF SUBSTITUTE GOODS OR SERVICES; LOSS OF USE, DATA, OR PROFITS; OR BUSI-NESS INTERRUPTION) HOWEVER CAUSED AND ON ANY THEORY OF LIABILITY, WHETHER IN CON-TRACT, STRICT LIABILITY, OR TORT (INCLUDING NEGLIGENCE OR OTHERWISE) ARISING IN ANY WAY OUT OF THE USE OF THIS SOFTWARE, EVEN IF ADVISED OF THE POSSIBILITY OF SUCH DAM-AGE.

# History

# <span id="page-30-1"></span><span id="page-30-0"></span>**6.1 0.1.0 (2018-07-08)**

• First release on PyPI.

# <span id="page-30-2"></span>**6.2 0.1.1 (2018-07-12)**

• Documentation and the examples directory were completely adjusted.

# **References**

<span id="page-32-0"></span>Jelínek, V (1978). Statistical processing of anisotropy of magnetic susceptibility measured on group of specimens. Studia Geophysica et Geodaetica, 22 (1), pp. 50-62.

Links

- <span id="page-34-0"></span>• [Documentation](https://jelinekstat.readthedocs.io)
- [PyPI](https://pypi.org/project/jelinekstat)
- [GitHub](https://github.com/eamontoyaa/jelinekstat)

# CHAPTER<sup>9</sup>

Indices and tables

- <span id="page-36-0"></span>• genindex
- modindex
- search

License and Copyright

<span id="page-38-0"></span>Copyright (c) 2018, Universidad Nacional de Colombia, Medellín. Copyright (c) 2018, Exneyder A. Monotoya-Araque and Ludger O. Suarez-Burgoa. License BSD-2 or higher.

Python Module Index

<span id="page-40-0"></span>j jelinekstat, [5](#page-8-1) t tools, [11](#page-14-0)

## Index

# C

confRegions2PPlanes() (in module tools), [13](#page-16-0) covMtx2PPlane() (in module jelinekstat), [7](#page-10-0)

## D

dataFromFile() (in module tools), [11](#page-14-1)

## E

eigValsIntervals() (in module jelinekstat), [8](#page-11-0) eigVects2PlgTrd() (in module tools), [16](#page-19-0) eigVectsRegions() (in module jelinekstat), [9](#page-12-0)

G

getEigSorted() (in module tools), [13](#page-16-0)

## J

jelinekstat (module), [5](#page-8-2)

## L

localCovMtxs() (in module jelinekstat), [7](#page-10-0)

## M

meantensor() (in module jelinekstat), [6](#page-9-0)

## N

normalizeTensors() (in module jelinekstat), [5](#page-8-2)

### P

proyAllEllipses2LongLat() (in module tools), [16](#page-19-0) proyAnEllipse2LongLat() (in module tools), [15](#page-18-0)

# R

rotateaxis2proyectellipses() (in module tools), [14](#page-17-0)

## S

splitIterables() (in module tools), [17](#page-20-0)

## T

tensorStat() (in module jelinekstat), [10](#page-13-0) tensorvect2matrixform() (in module tools), [12](#page-15-0) tools (module), [11](#page-14-1)

## V

vector2plungetrend() (in module tools), [12](#page-15-0)